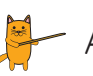

Aşağıdaki görsellerdeki varlıkların isimlerini altlarına yazalım.

 $\bigoplus$ 

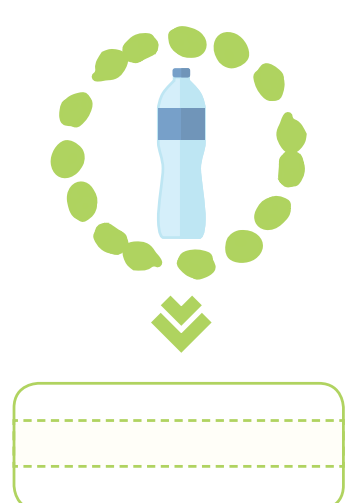

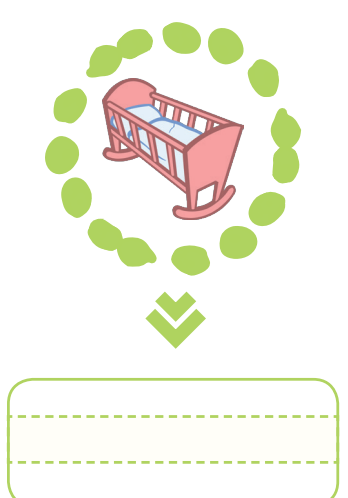

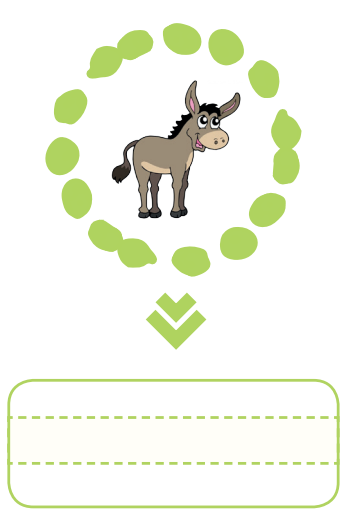

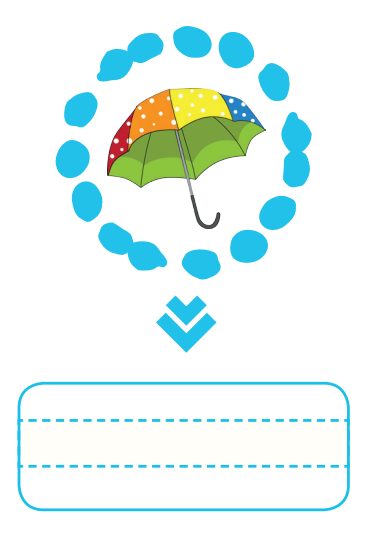

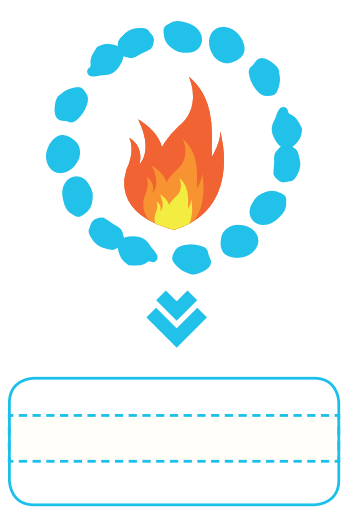

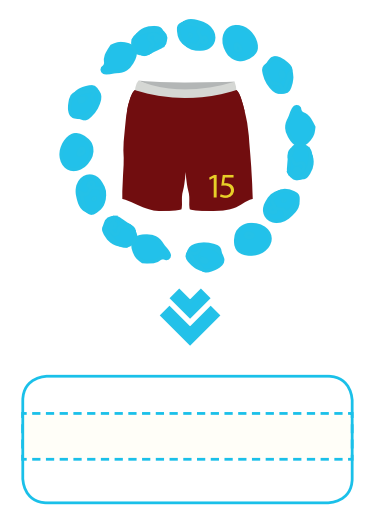

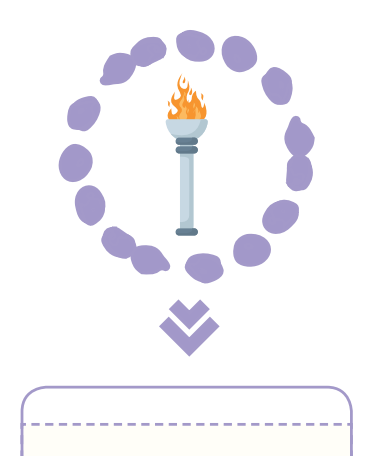

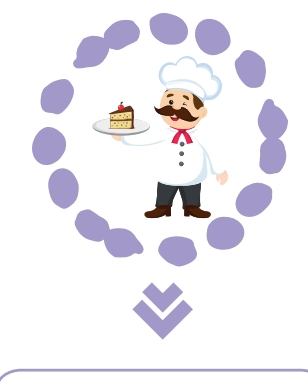

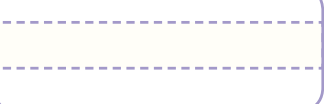

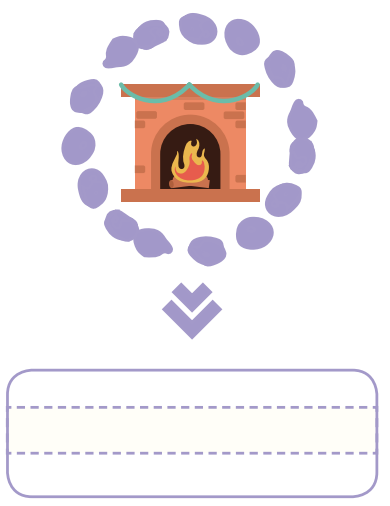

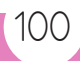

taslak dosyabitti4.indd 100 29.07.2019 01:33:07

 $\bigoplus$ 

 $\bigoplus$